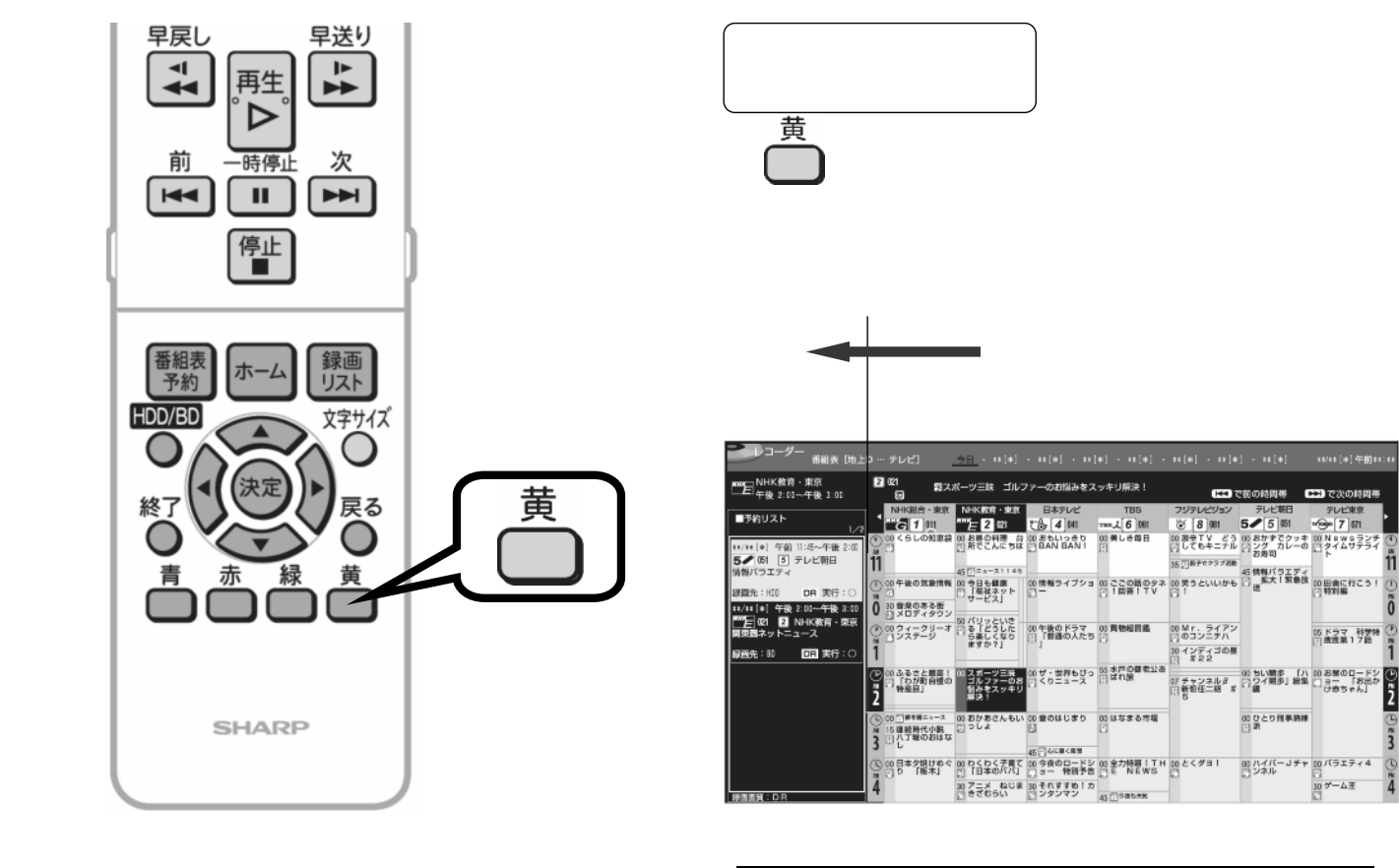

(ULLER)午前)

05ドラマ 科学特 ①<br>四 燕流第17話 | 1

 $\frac{1}{\pi}$ 

 $\frac{1}{2}$ 

ŝ

CEDで次の時

B-H-RSV19-50

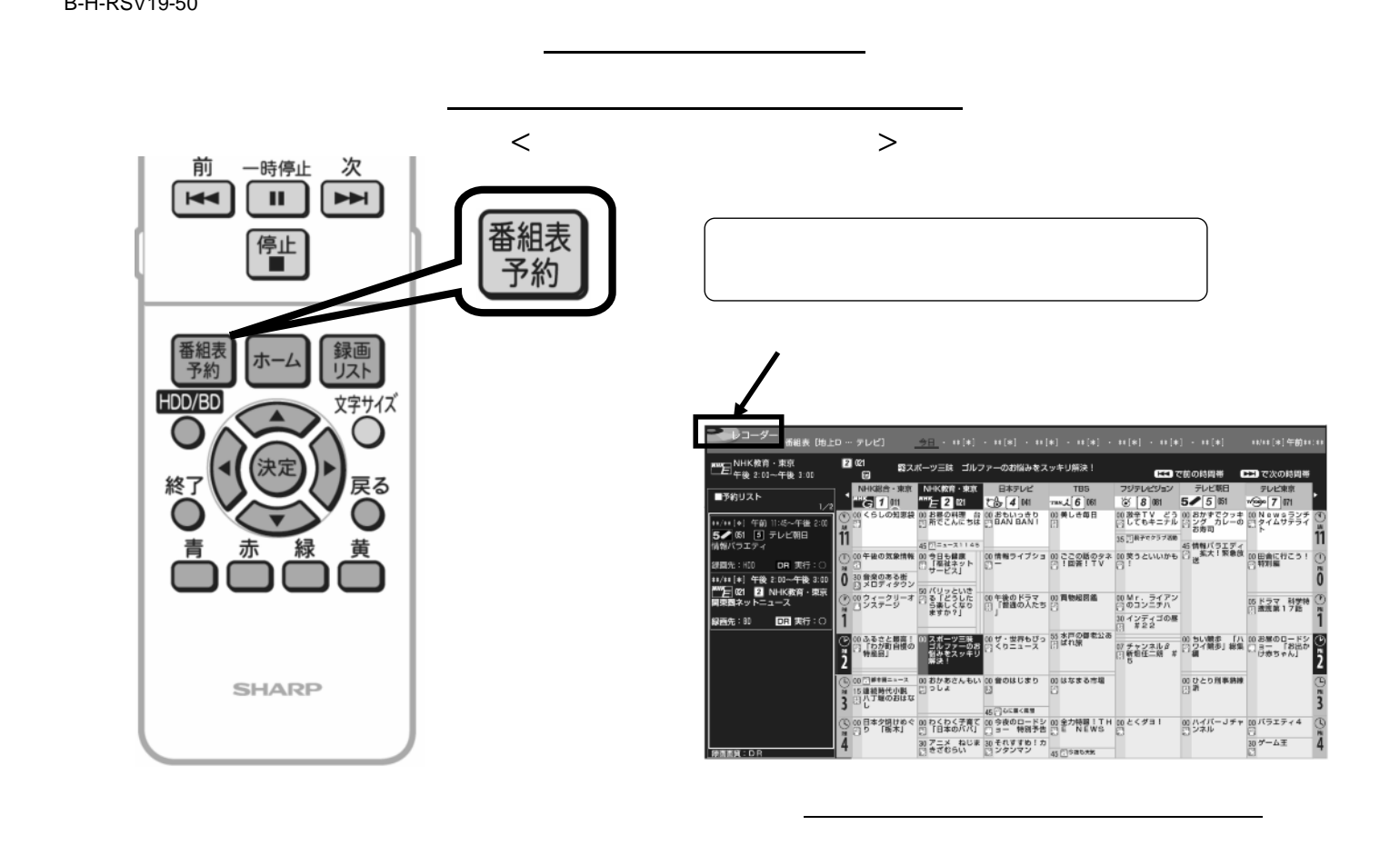

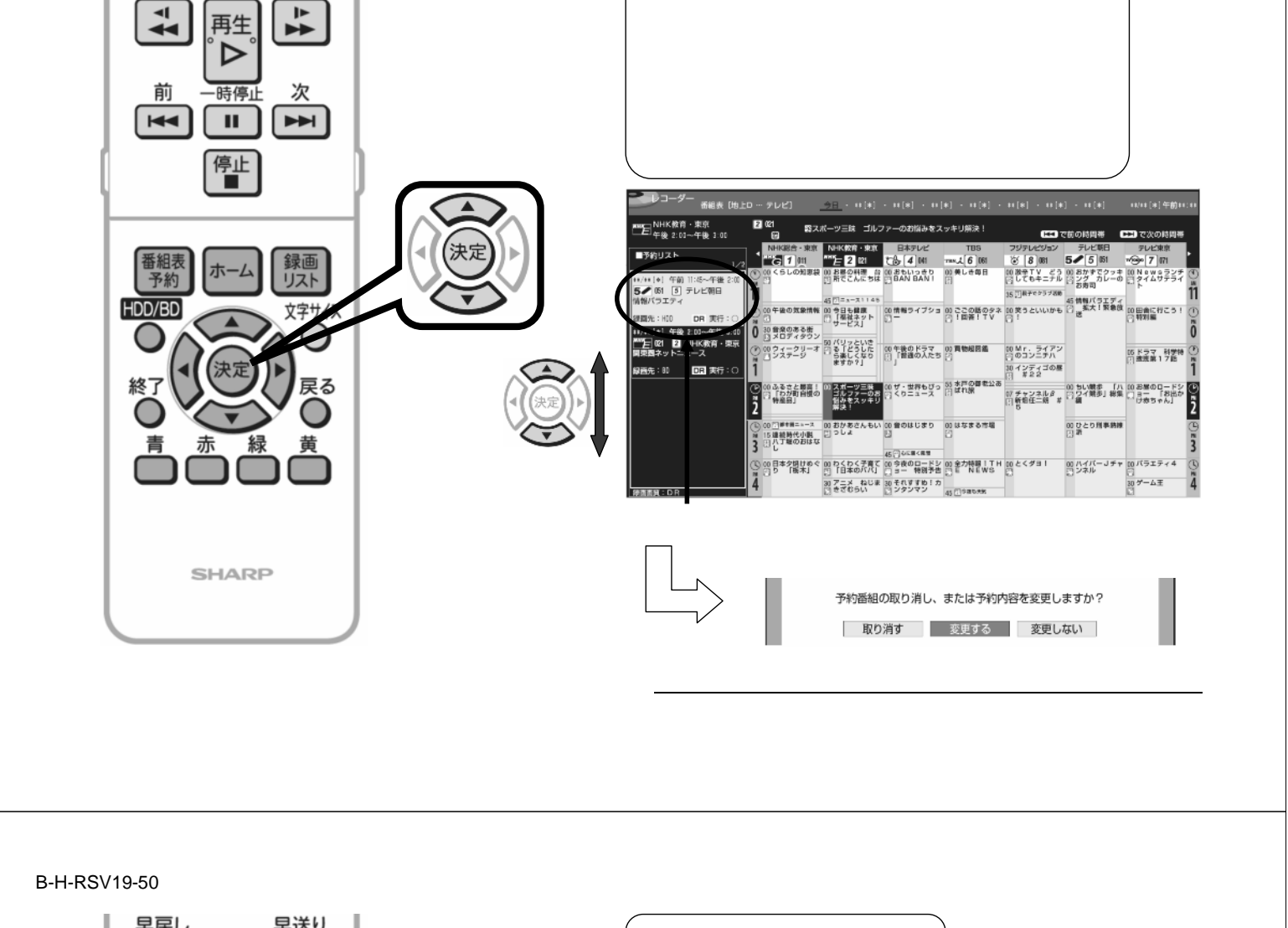

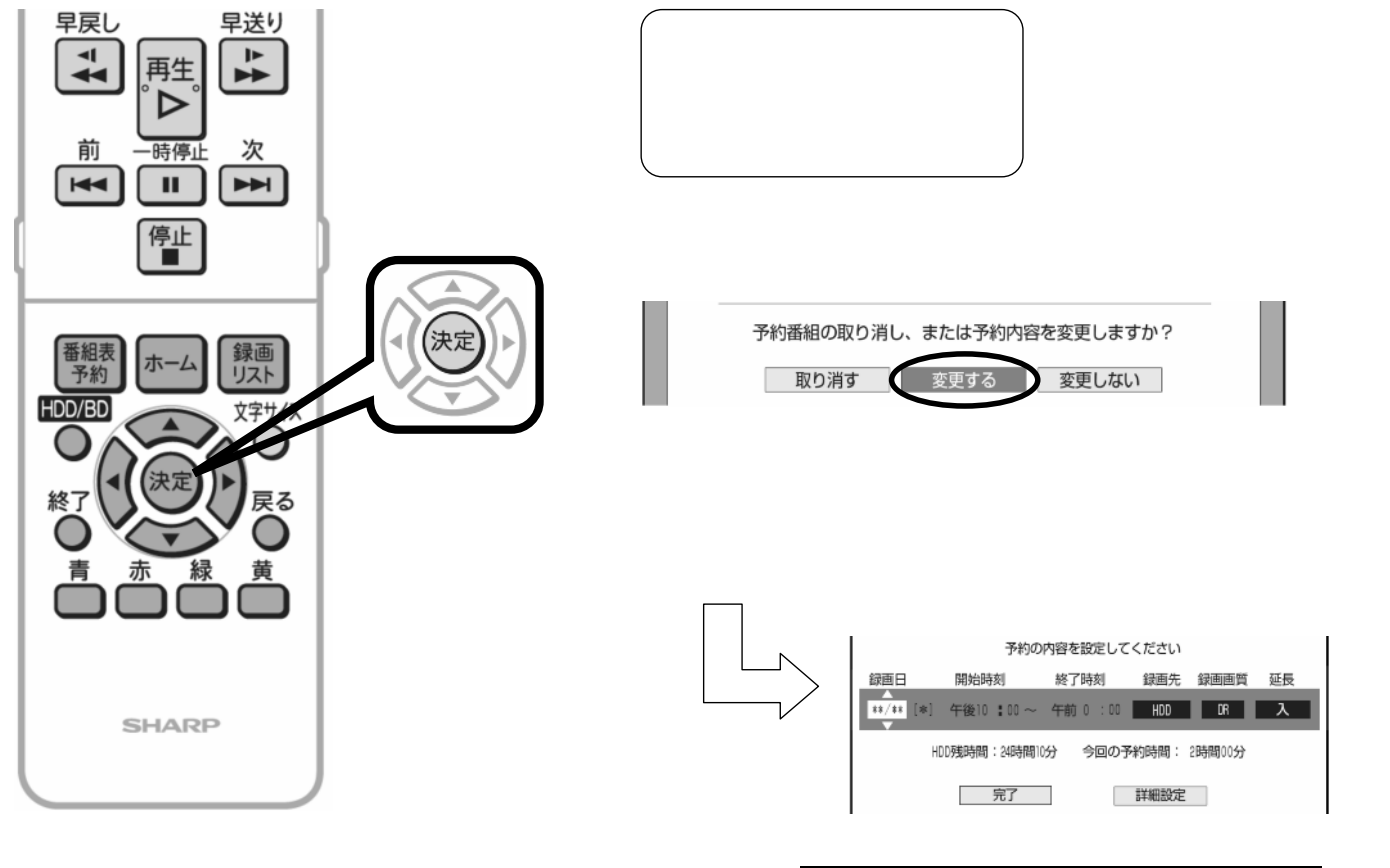

早戻し

早送り

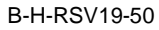

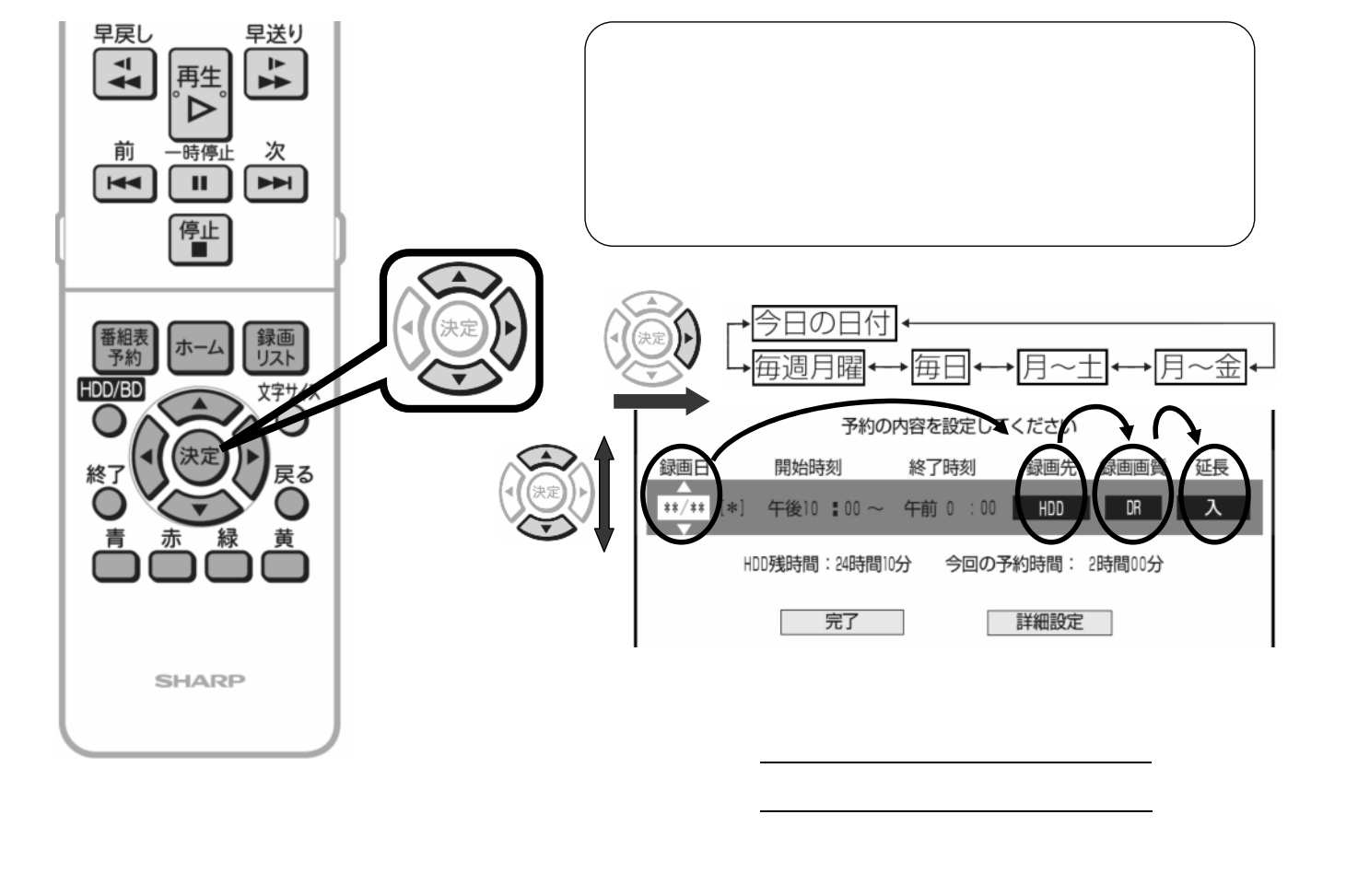

B-H-RSV19-50

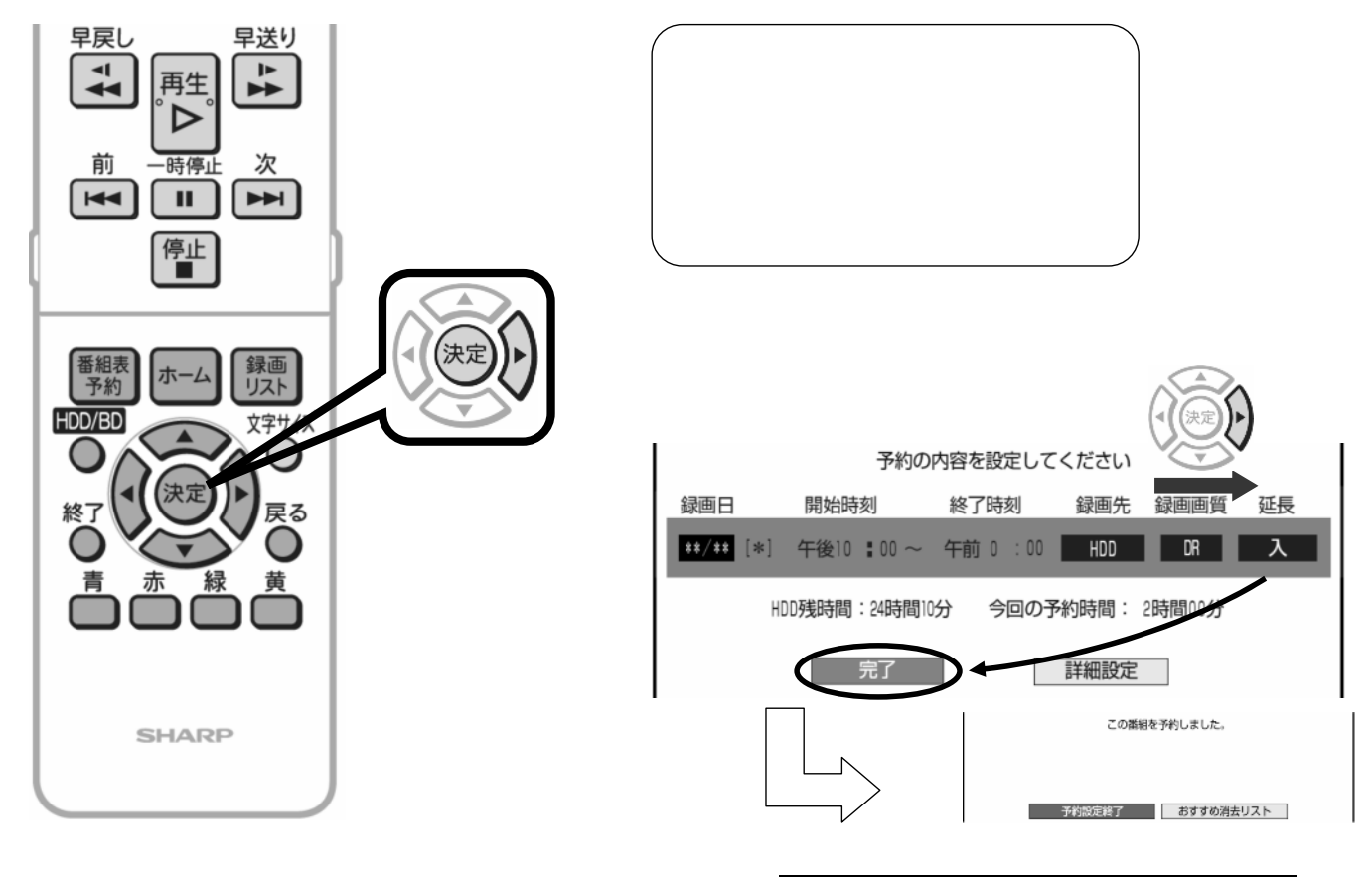

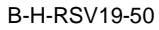

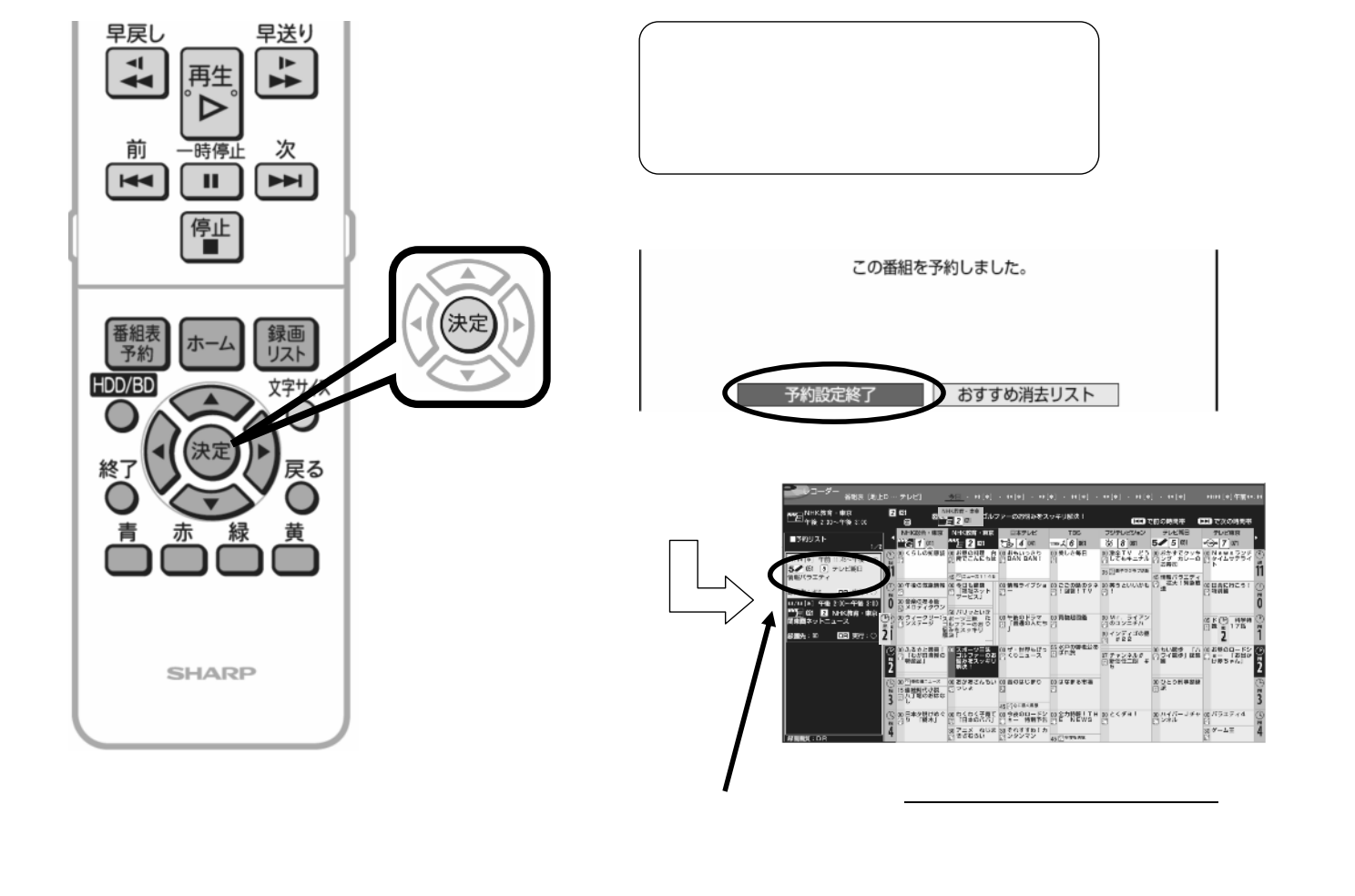

B-H-RSV19-50

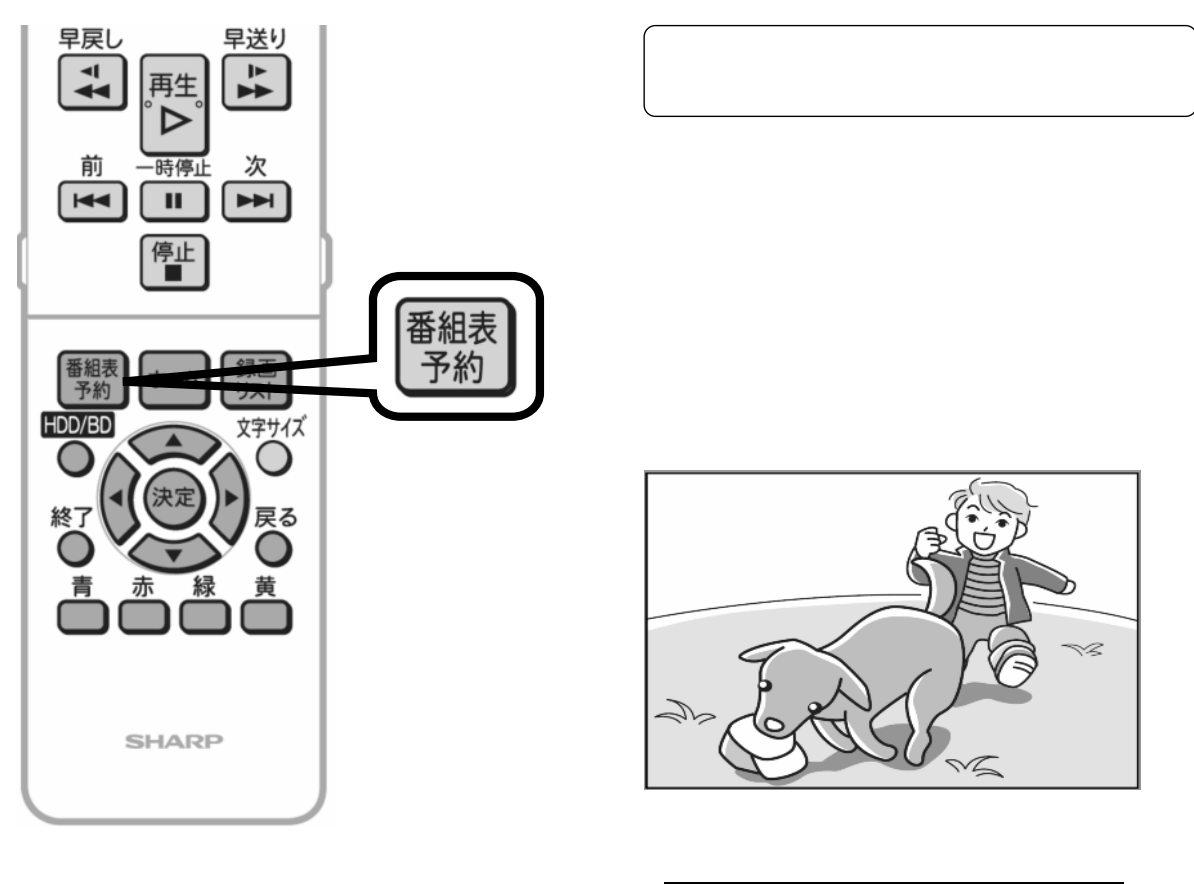